#### **ГОСУДАРСТВЕННОЕ БЮДЖЕТНОЕ ОБЩЕОБРАЗОВАТЕЛЬНОЕ УЧРЕЖДЕНИЕ САМАРСКОЙ ОБЛАСТИ ГИМНАЗИЯ № 1 ИМЕНИ Н.И. ФЕРАПОНТОВА ГОРОДА НОВОКУЙБЫШЕВСКА ГОРОДСКОГО ОКРУГА НОВОКУЙБЫШЕВСК САМАРСКОЙ ОБЛАСТИ**

**(ГБОУ гимназия № 1 г. Новокуйбышевска)**

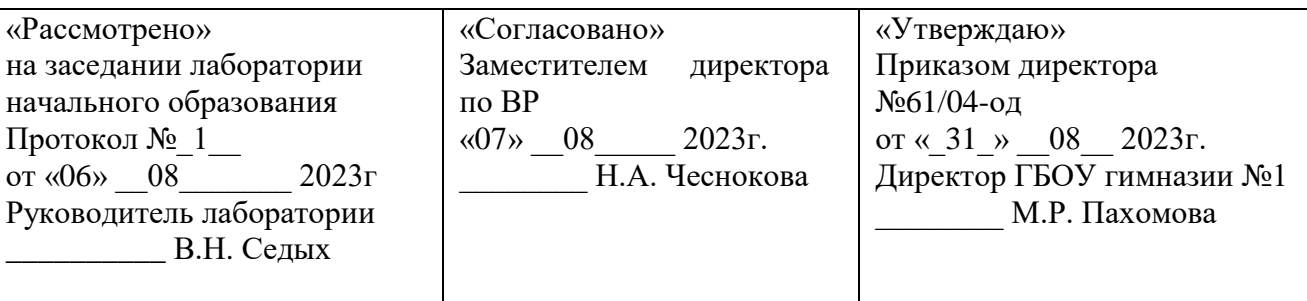

# **Рабочая программа внеурочной деятельности «ОСНОВЫ ИНФОРМАЦИОННОЙ КУЛЬТУРЫ»**

### **для обучающихся 1 – 4 классов**

направление: информационное

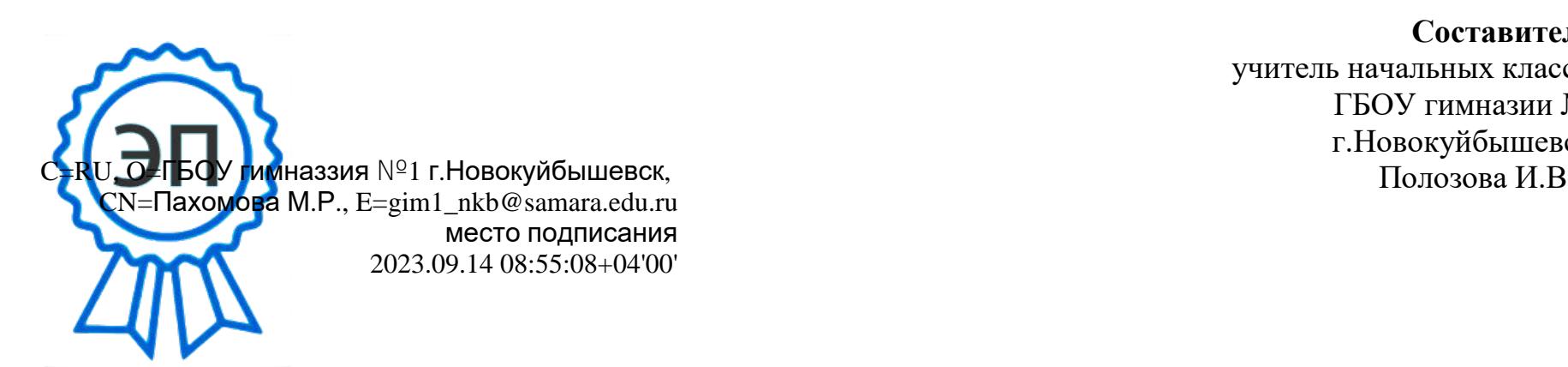

**Составитель:** учитель начальных классов ГБОУ гимназии №1 г.Новокуйбышевска

#### **Пояснительная записка**

Одним из условий плодотворной работы с информацией является систематическая, целенаправленная информационная подготовка младших школьников. Особое значение в формировании информационной культуры личности имеет сохранение преемственности и гармонического сочетания двух культур: культуры традиционной, библиотечной, книжной и культуры новой, электронной, экранной.

Цель курса «Основы информационной культуры» - облегчить положение учащегося как потребителя информации в условиях современного «информационного взрыва», научить его рациональным приёмам поиска, анализа и синтеза информации, вооружить методикой «информационного самообслуживания», обеспечить его информационную безопасность, сформировать информационные качества.

Достижение этой цели осуществляется в ходе решения следующих задач:

1. Освоить рациональные приѐмы и способы самостоятельного поиска информации в соответствии с возникающими в ходе обучения задачами.

2. Овладеть методами аналитико-синтетической переработки информации.

3. Изучить и использовать на практике технологии подготовки и оформления результатов самостоятельной учебной и познавательной работы (подготовка изложений, сочинений, рассказов, презентаций, электронных писем, открыток и т.п.).

4. Способствовать формированию информационной безопасности, способности противостоять влиянию «вредной» информации,

развивать критическое мышление и критическое отношение к информации, овладеть навыками критического анализа информации, в том числе поступающей из СМИ с целью защиты от возможности её манипулятивного воздействия.

#### **Взаимосвязь с программой воспитания**

Программа курса внеурочной деятельности разработана с учѐтом программы воспитания. Это позволяет на практике соединить обучающую и воспитательную деятельность педагога, ориентировать её на нравственное, социальное развитие ребѐнка.

Это проявляется:

• в приоритете личностных результатов реализации программы внеурочной деятельности, нашедших своё отражение и конкретизацию в примерной программе воспитания;

в интерактивных формах занятий для обучающихся, обеспечивающих их вовлечѐнность в совместную с педагогом и сверстниками деятельность.

#### 1. **Планируемые результаты**

Результатами освоения программы станет: высокий уровень информационной культуры обучающегося, самодисциплины в организации рабочего места за компьютером, умения работать с новейшими информационными технологиями, понимания учащимися ценностей человеческой жизни, патриотическое сознание – любовь к своей Родине, готовность улучшить еѐ, создавая собственные творческие проекты, чувство гордости за свой народ свою Родину. В результате реализации программы ожидается, что дети «по нарастающей» должны получить сформированность:

 предметных и универсальных способов действий, а также опорной системы знаний, обеспечивающих возможность продолжения образования в основной школе;

- основ умения учиться способности к самоорганизации с целью решения учебных задач;
- системы ценностей, толерантности, патриотизма;
- индивидуального прогресса личностного развития эмоциональной, познавательной саморегуляции.

**Личностные результаты** – это сформировавшаяся в образовательном процессе система ценностных отношений учащихся к себе, другим участникам образовательного процесса, самому образовательному процессу, объектам познания, результатам образовательной деятельности. Основными личностными результатами, формируемыми при изучении информатики в основной школе, являются:

 наличие представлений об информации как важнейшем стратегическом ресурсе развития личности, государства, общества;

понимание роли информационных процессов в современном мире;

владение первичными навыками анализа и критичной оценки получаемой информации;

ответственное отношение к информации с учетом правовых и этических аспектов ее распространения;

развитие чувства личной ответственности за качество окружающей информационной среды.

**Метапредметные результаты** – освоенные обучающимися на базе одного, нескольких или всех учебных предметов способы деятельности, применимые как в рамках образовательного процесса, так и в других жизненных ситуациях. Основными метапредметными результатами, формируемыми при изучении информатики в основной школе, являются:

 владение общепредметными понятиями «объект», «система», «модель», «алгоритм», «исполнитель» и др.;

 владение информационно-логическими умениями: определять понятия, создавать обобщения, устанавливать аналогии, классифицировать, самостоятельно выбирать основания и критерии для классификации, устанавливать причинно-следственные связи, строить логическое рассуждение, умозаключение (индуктивное, дедуктивное и по аналогии

Форма занятий групповая, но с детьми, проявляющими повышенный интерес к изучению компьютера, организуются индивидуальные занятия. Педагог курирует подготовку докладов и рефератов, текстов экскурсий, при подготовке которых также предусматриваются индивидуальные занятия. Знания и умения, полученные в процессе освоения, станут арсеналом искусства проектирования в широком смысле этого слова. Свои способности дети могут проявлять в предметных и краеведческих олимпиадах, а также участвовать в научно-практических конференциях.

В курсе максимально возможно реализуются коллективные формы обучения (информатизация образования открывает здесь широкие возможности).

Компьютер активно присутствует на подавляющем большинстве уроков курса и предстает перед детьми как универсальная информационная машина. Место этой машины на уроках информационной культуры не ограничивается функциями дидактического инструмента. Прямо и косвенно курс обязан работать на гуманитаризацию образования, используя заложенные в курсе богатые возможности развития и совершенствования межпредметных связей. Среди школьных предметов, примыкающих к курсу информационной культуры наиболее близко, следует безусловно назвать информатику.

#### 2. **Содержание**

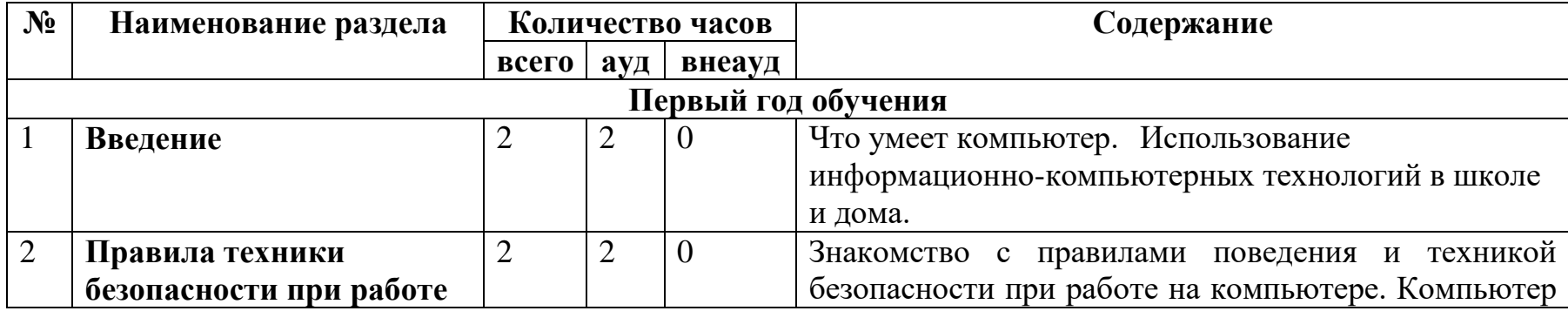

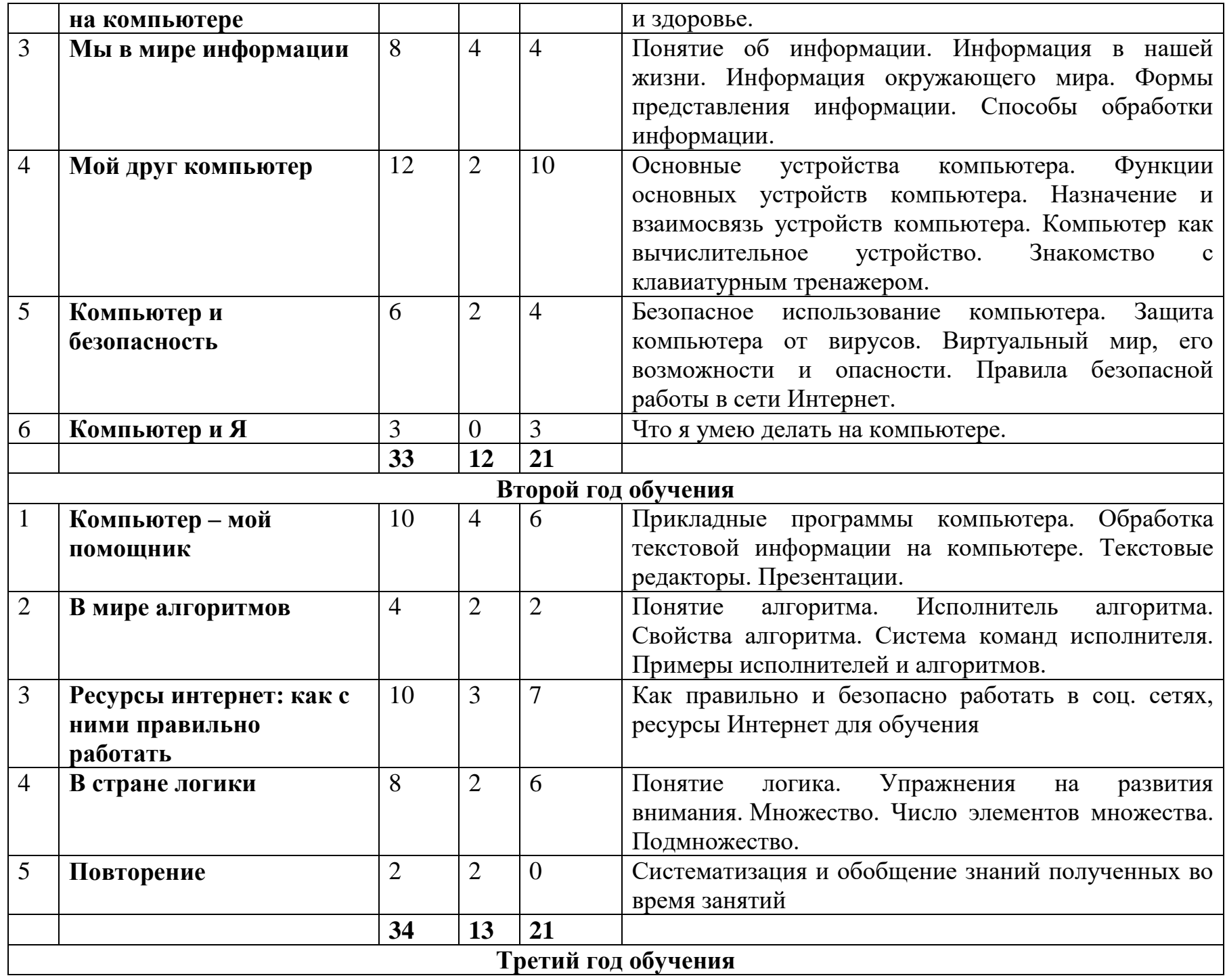

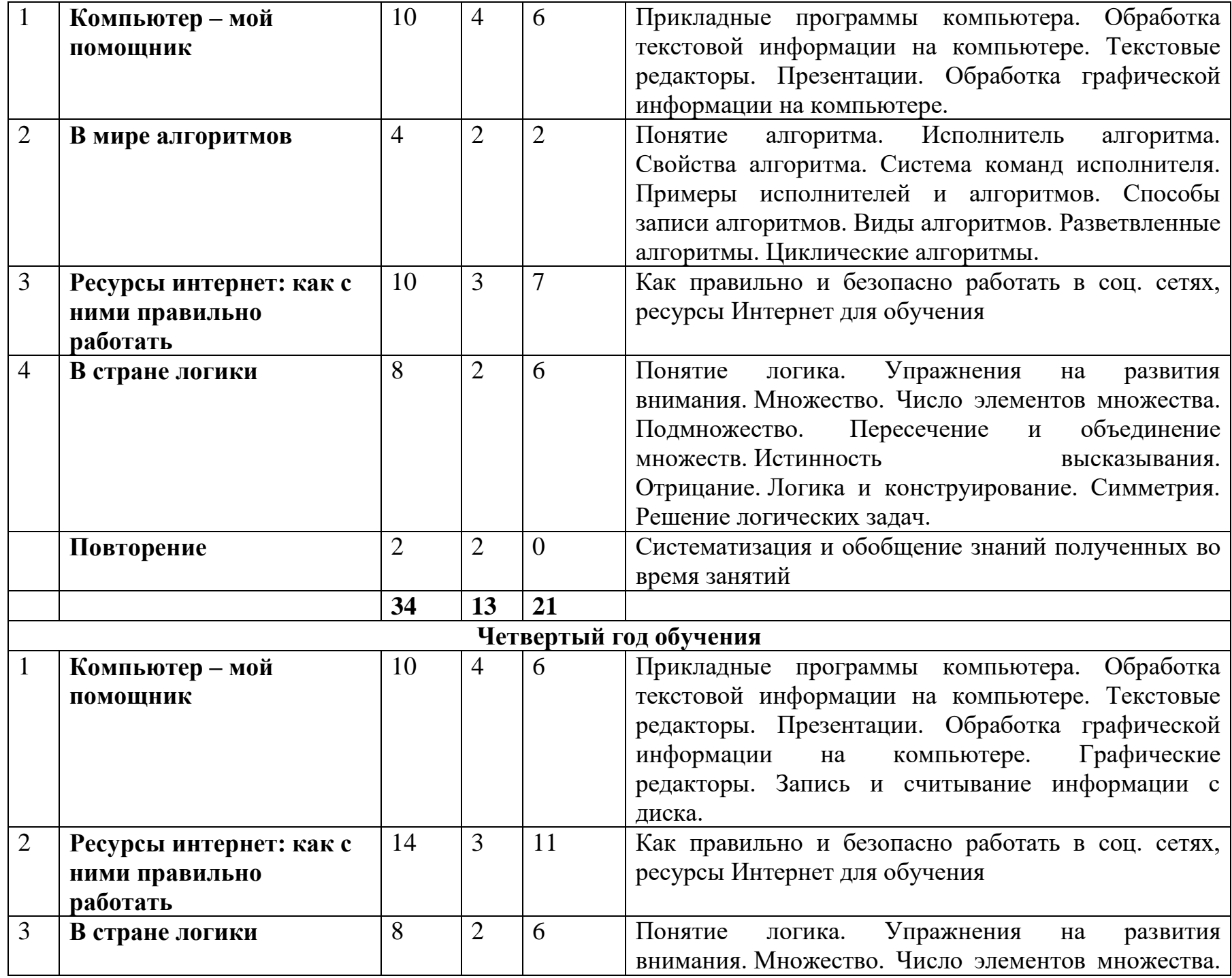

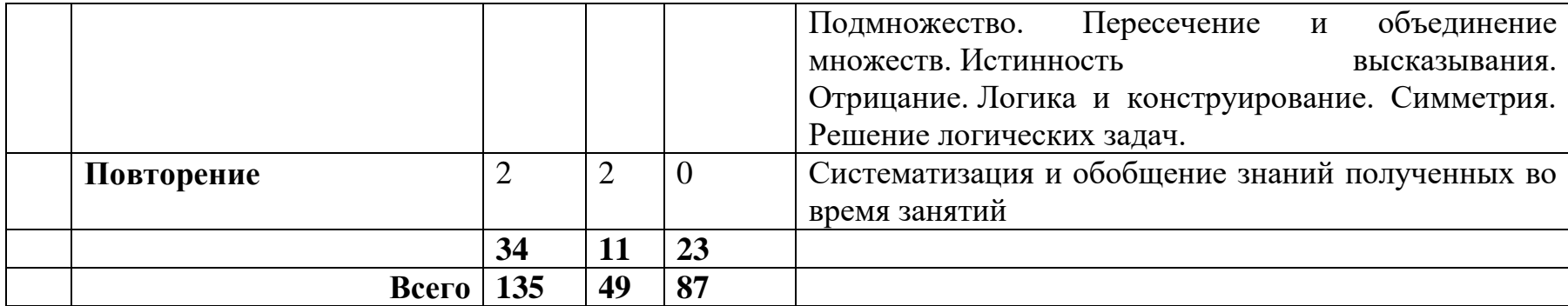

## **3. Тематическое планирование**

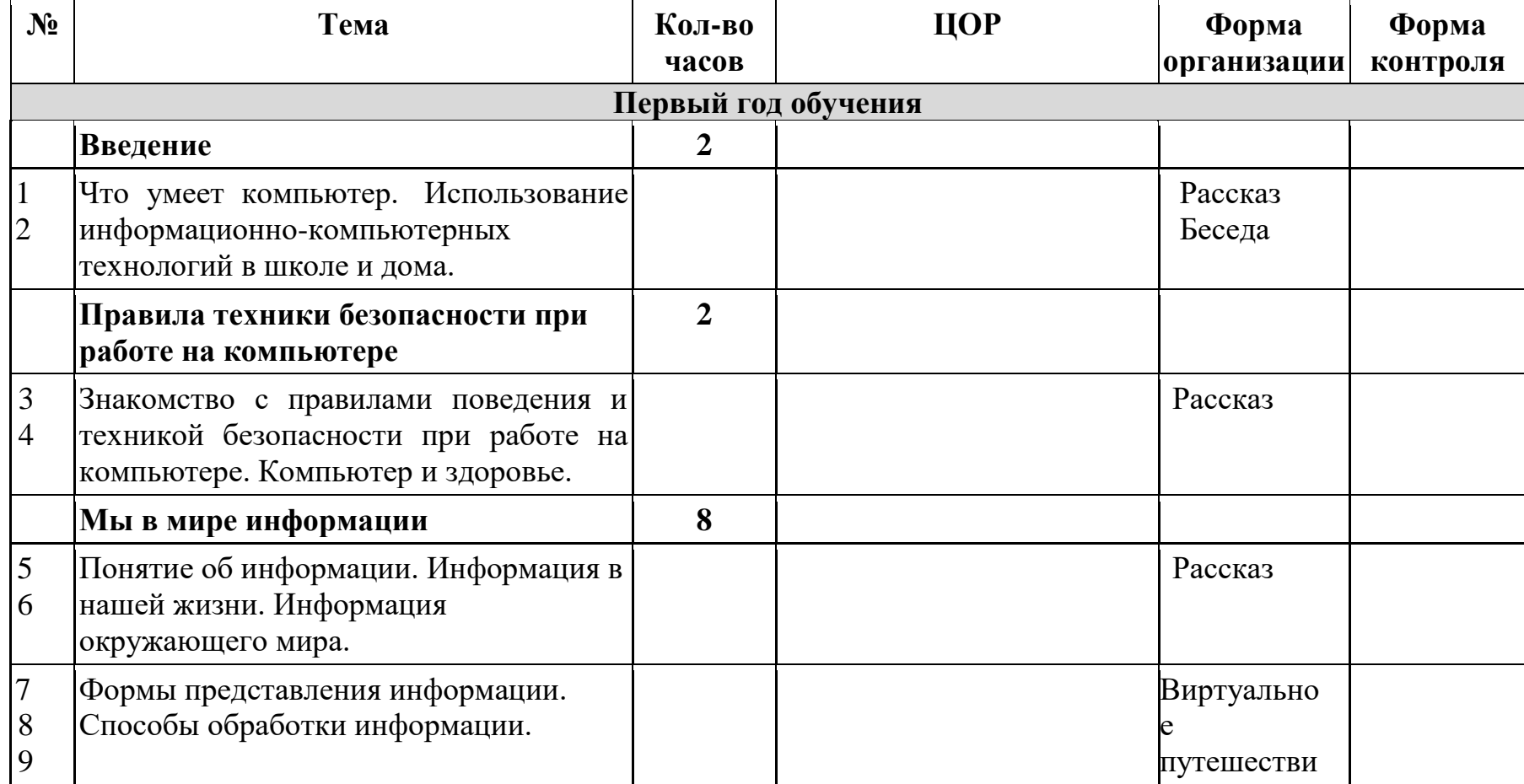

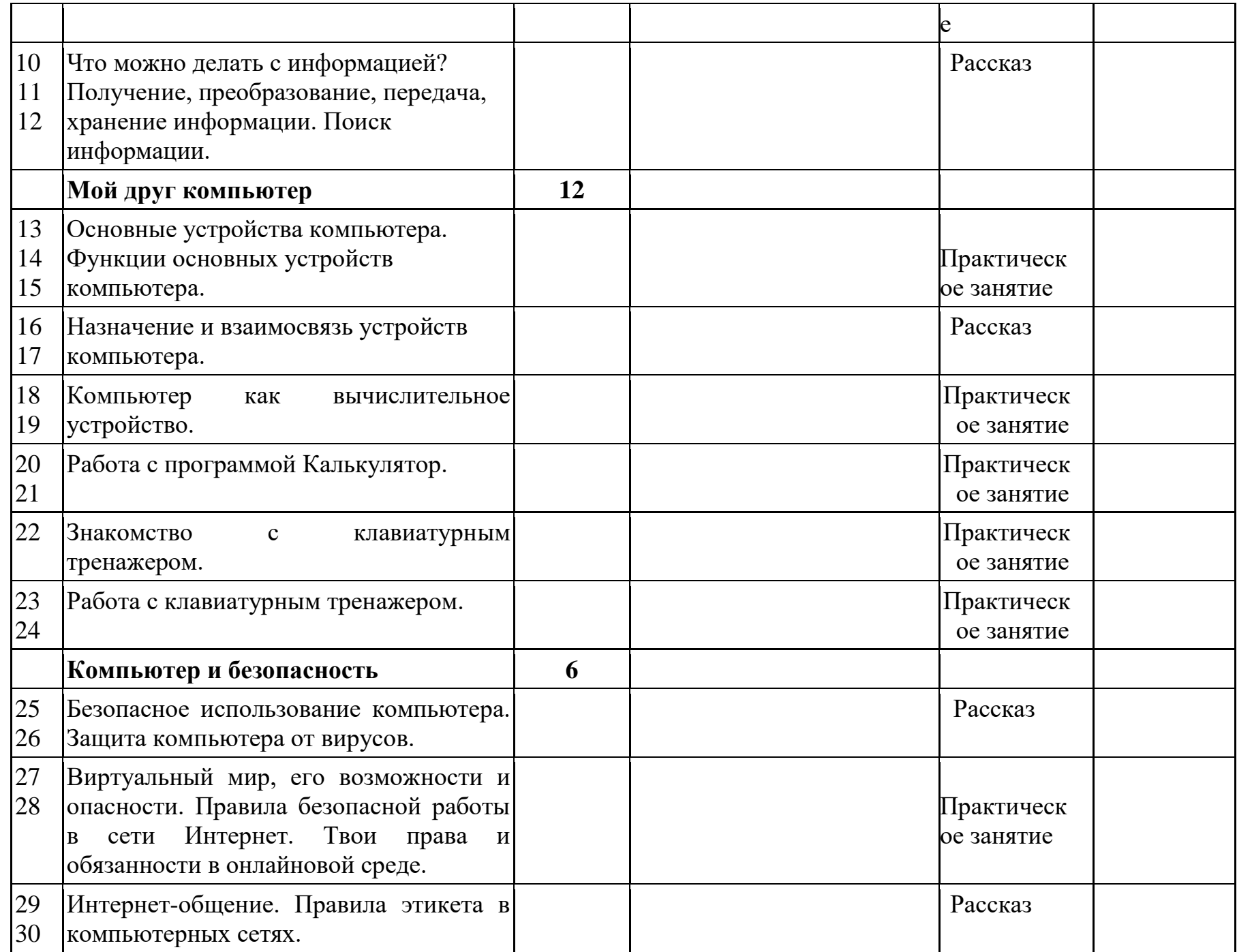

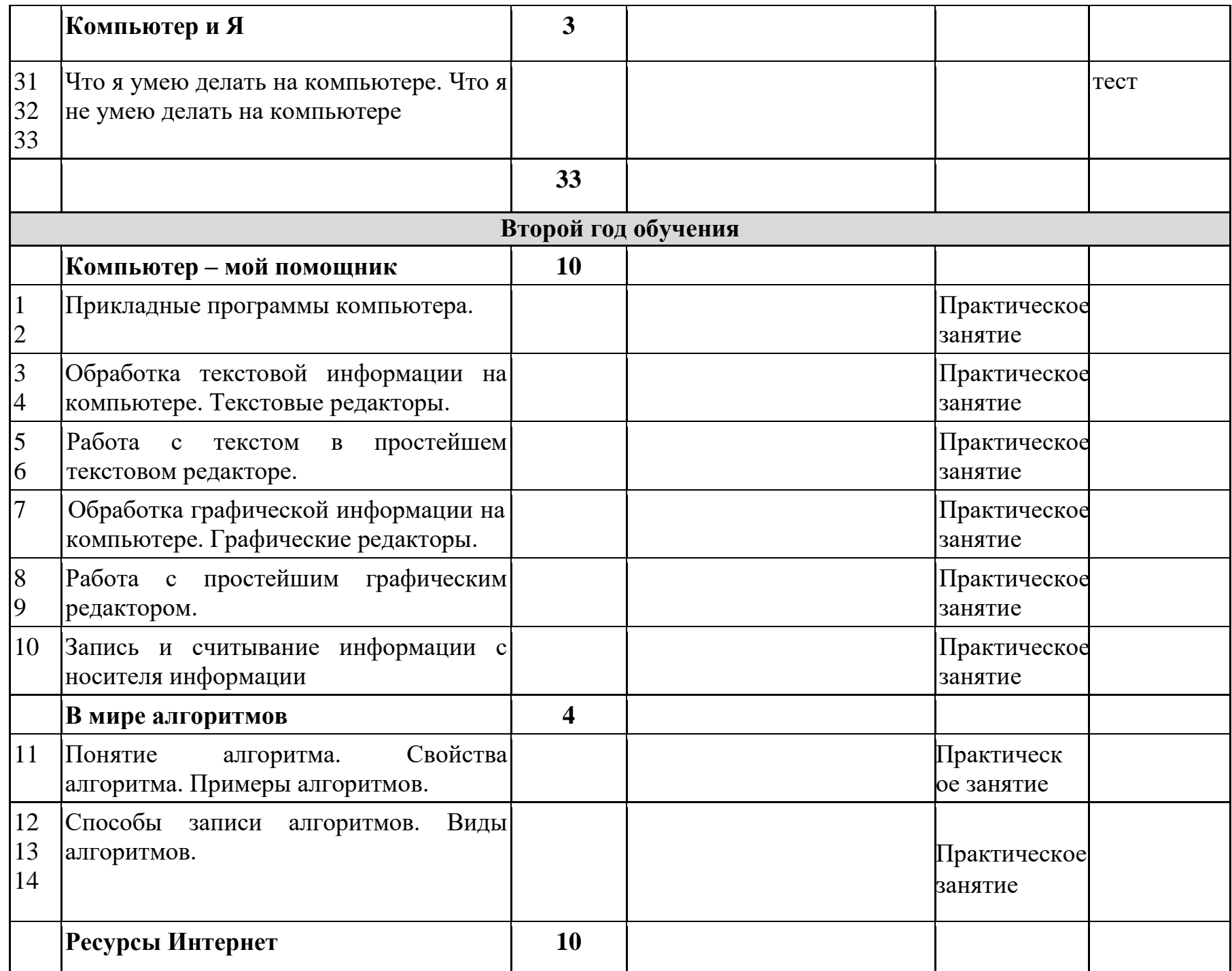

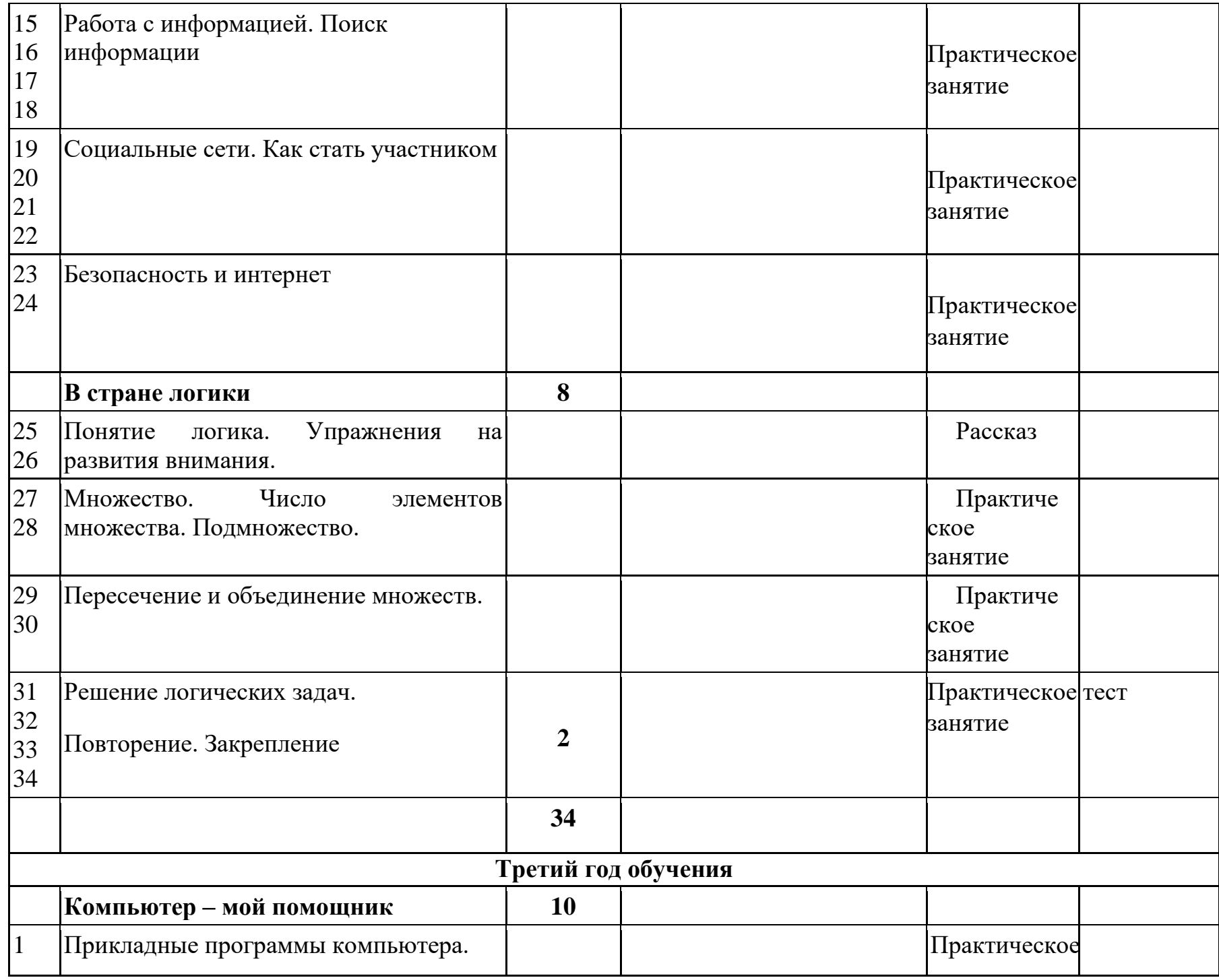

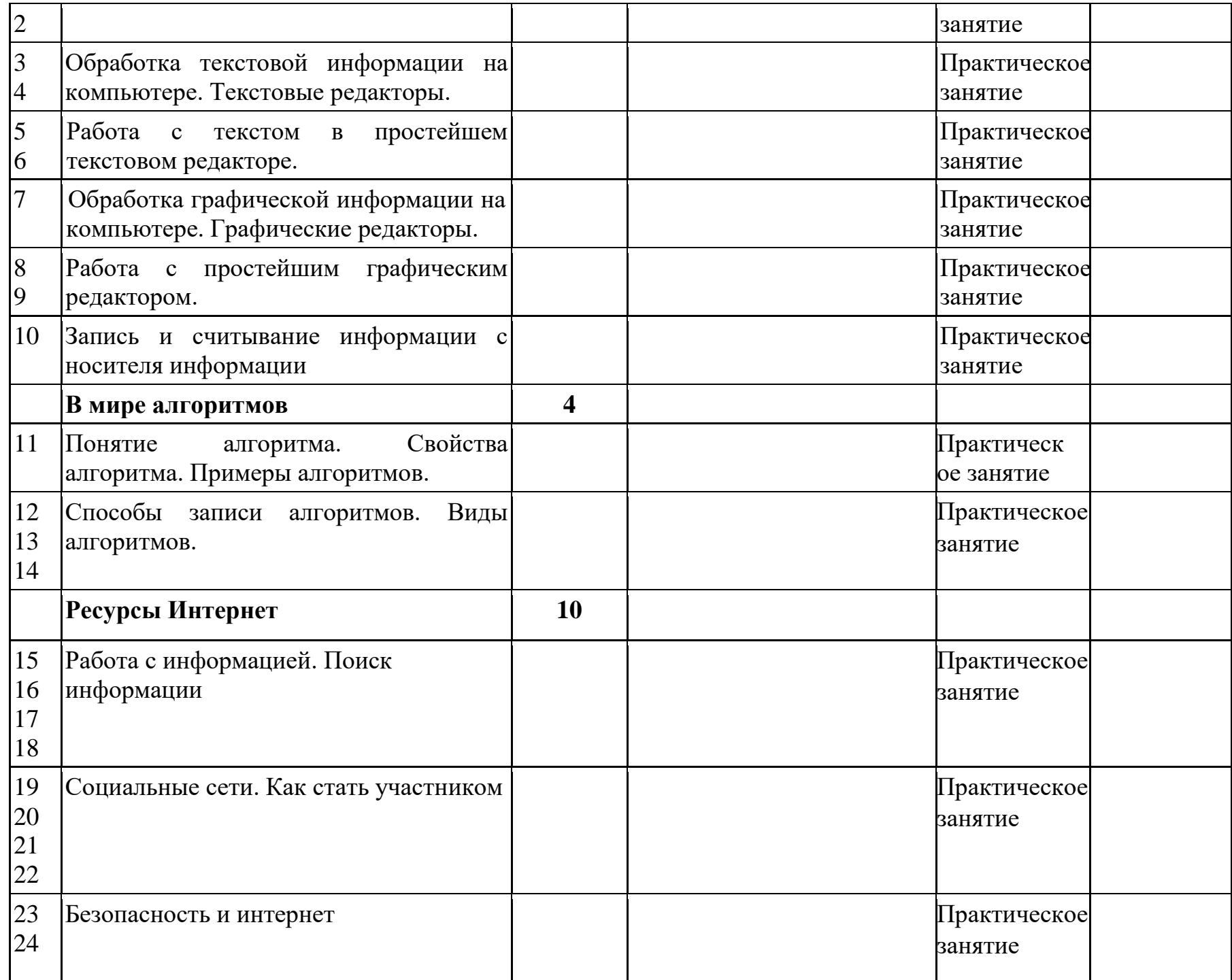

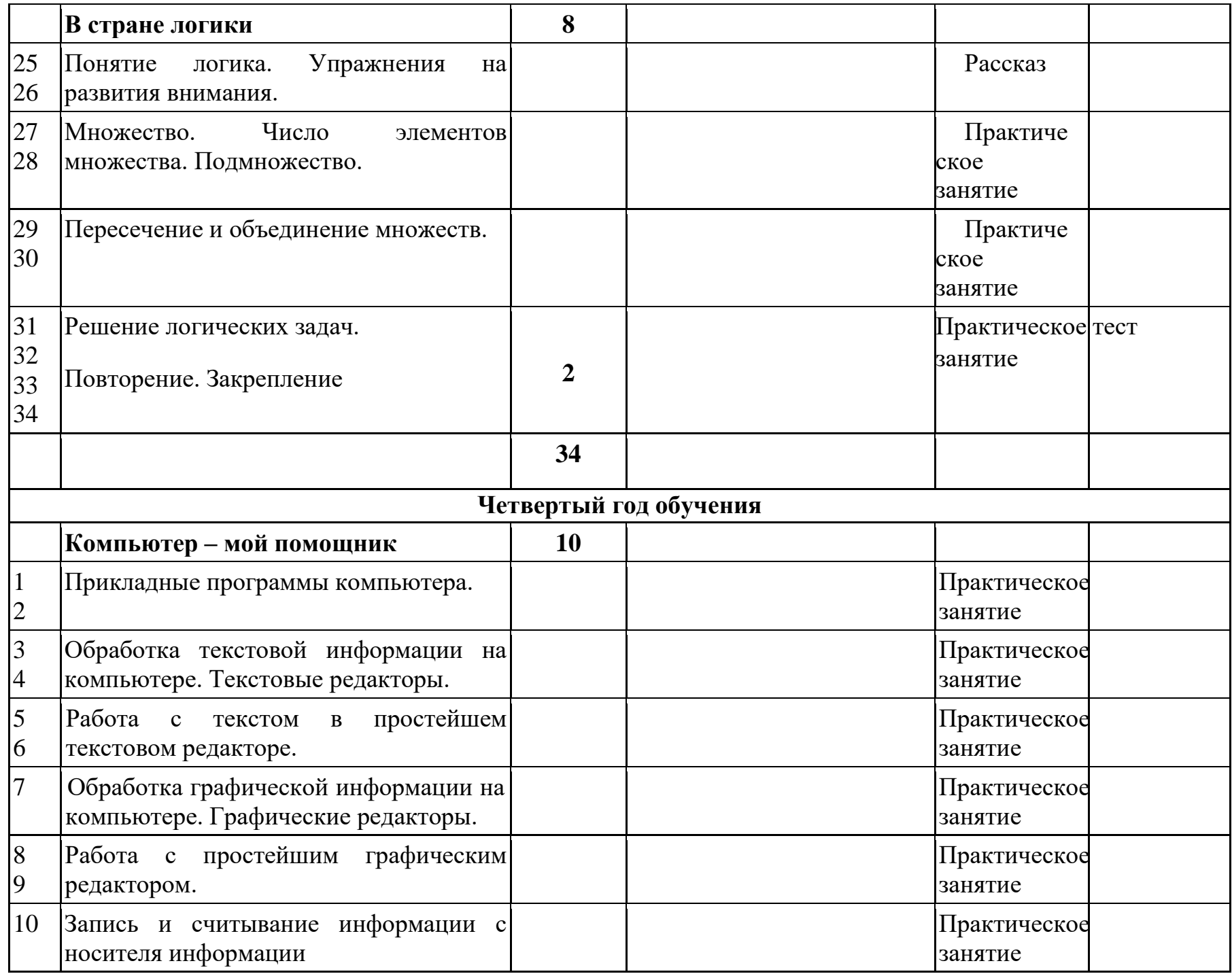

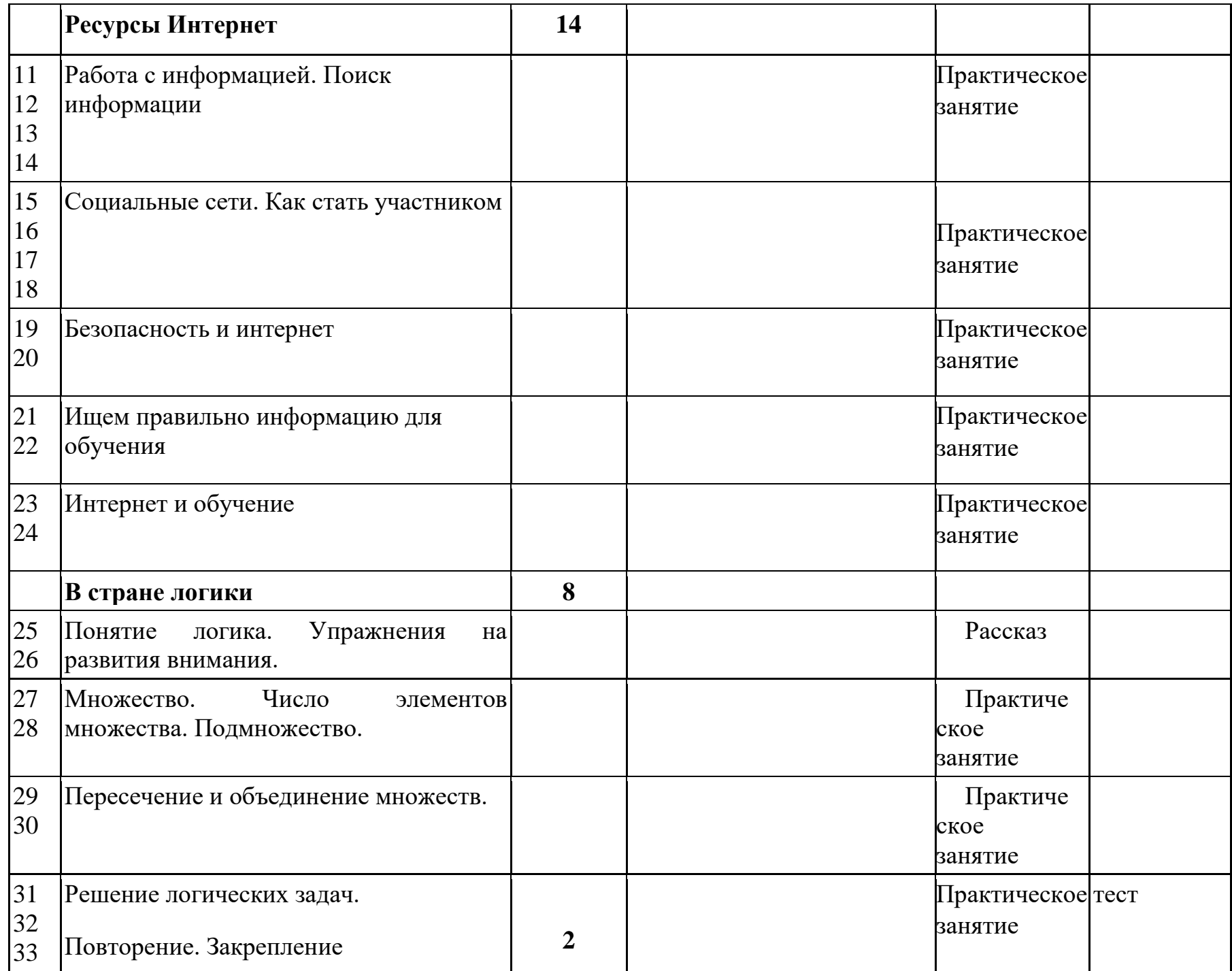

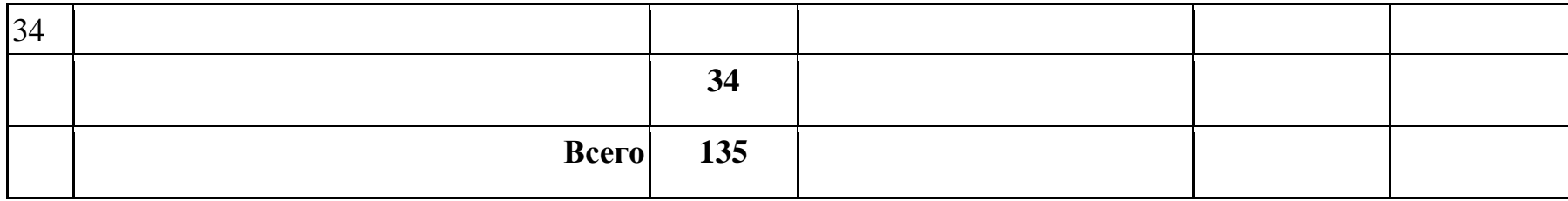

**Формы контроля:** тестирование

### **Форма промежуточной аттестации:**

Участие в конкурсах

**Оценивание:** зачет/незачет

#### **Материально – техническое обеспечение**

1. Компьютер

2. Интерактивная доска

3. Мультимедийный проектор

#### **Список литературы**

1. Араптанова, О.А. Анализ современного детского мультфильма как аудиовизуального медиатекста с воспитательным потенциалом (на примере российскеого мультфильма «Маша и медведь» [Текст] / О.А.Араптанова // Медиообразование. - 2012. - № 3. - С. 8-27.

2. Артѐмов, В.А. Психология наглядности при обучении: методические рекомендации [Текст] / В.А.Артѐмов. - Москва: Высшая школа, 2008. - 119 с.

3. Бирюкова, Л.П. Библиотечный урок в первом классе [Текст] / Л.П.Бирюкова // Школьная библиотека. - 2003. - № 4. - С. 48 -51.

4. Биккулова, Г.Р. Развитие критического мышления в контексте медиаобразования [текст] / Г.Р.Биккулова // Инновации в образовании. 2009. - № 3. - С. 4 - 17.

5. Бондаренко, Е.А. Подросток в море СМИ: плыть? бороться? использовать? региональные аспекты медиаобразования в постиндустриальном обществе [Текст] / Е.А.Бондаренко // Народное образование. - 2015. -  $\mathbb{N}^{\circ}$  3. - C. 213 - 218.

6. Гендина, Н.И. Новые тренды в образовании XXI века и информационная культура личности сквозь призму отечественных образовательных стандартов [Текст] / Н.И.Гендина, // Школьная библиотека. - 2017.- № 9. - С.61-77.

7. Гендина, Н.И., Косолапова, Е.В. Основы информационной культуры школьника: учебно-методический комплекс для учащихся 1-2-х классов общеобразовательных учебных организаций [текст] / Н.И.Гендина, Е.В.Косолапова - М.: РШБА, 2021. - 208 с. + эл. опт. диск.

8. Гендина, Н.И., Косолапова, Е.В. Основы информационной культуры школьника: учебно-методический комплекс для учащихся 3-4-х классов общеобразовательных учебных организаций [текст] / Н.И.Гендина, Е.В.Косолапова - М.: РШБА, 2021. - 344 с. + эл. опт. диск.

9. Жесан, О.Б. Формирование читательской компетентности школьников [Текст ] / О.Б.Жесан // Школьная библиотека. - 2010. - № 5. - С. 24-26.

10. Косолапова, Е.В. Социальные медиа как «среда обитания» современных детей и подростков: мнимые угрозы и реальные риски [Текст] / Е.В. Косолапова// Школьная библиотека. - 2017. - № 10. - С. 38-49.

11. Кутейникова, Н.Е. Отзыв как одна из форм интерпретации текста художественного произведения на уроках дитературы в средней школе [текст] / Н.Е.Кутейникова // Интерпретация художественного текста в вузе и школе. - СПб., 1993. - С. 125 - 135.

12. Кутовенко, А. Профессиональный поиск в интернете [текст] / А.Кутовенко. - СПб.: Питер, 2011. - 256 с.13. Левин, В.И. Всѐ об информации [текст] / В.И.Левин. - М.: Росмэн - Пресс, 2003. - 384 с.

14. Левицкая, А.А. Медиаграмотность детей и подростков - приѐмы и способы развития (на материале рекламы) / А.А. Левицкая // Народное образование. - 2013. - № 10. - С. 233.

15. Тихомирова, К.М. Медиаобразование, интегрированное с базовым, в начальной школе [текст] / К.М.Тихомирова // Начальная школа - 2001. - № 7. - С. 106-111.

16. Тихомирова, К.М. Формирование информационной культуры младших школьников [текст] / К.М.Тихомирова // Начальная школа. - 2008. - № 9. - С. 98 -101.

17. Федеральный государственный стандарт начального общего образования / Министерство образования и науки РФ. - М.: Просвещение, 2010. - 31 с.

Электронные ресурсы

18. Годик, Ю.О. Угрозы и риски безопасности детской и подростковой аудитории новых медиа [Электронный ресурс] / Ю.О.Годик // Медиаскоп. - 2011. - № 2. - Режим доступа: http: //www.mediascope.ru/node /841. - Загл.с экрана.

19. Дети и реклама. Начальная школа. - Режим доступа: http:// 1- 4mag.ru/2013/04/30/deti-i-reklama/. - Загл. с экрана.

20. Наглядность в обучении [Электронный ресурс]. - Режим доступа: http: //www.hr-portal.ru/varticle/ naglyadnost-v-obuchenii. - Загл. с экрана.

21. CompSchool. Школа компьютерной грамотности [Электронный ресурс]. - Режим доступа: http: //compschооl.ru/categorv/internet

22. http://nii.kemguki.ru E-mail: nii@kemguki.ru.

### **Полезные ссылки для обучающихся:**

1) http://www.symantec.com/ru/ru/norton/clubsymantec/library/article.jsp?aid=c s\_teach\_kids

– ClubSymantec единый источник сведений о безопасности в Интернете. Статья для родителей

«Расскажите детям о безопасности в Интернете». Информация

о средствах родительского контроля;

2)<http://www.nachalka.com/bezopasnost> - Nachalka.com предназначен для учителей,

родителей, детей, имеющих отношение к начальной школе. Статья «Безопасность детей в Интернете». Советы учителям и родителям;

3)<http://www.obzh.info/novosti/novoe/bezopasnost-detei-v-internete.html->

Личная безопасность. Основы безопасности жизни. Рекомендации взрослым: как сделать посещение Интернета для детей полностью безопасным;

4)<http://www.ifap.ru/library/book099.pdf> - «Безопасность детей в Интернете»,

компания Microsoft. Информация для родителей: памятки, советы, рекомендации;

5)<http://www.interneshka.net/children/index.phtml> - «Интернешка» - детский онлайн-

конкурс по безопасному использованию сети Интернет. Советы детям, педагогам и родителям, «полезные ссылки». Регистрация и участие в конкурсе по безопасному использованию сети Интернет;

6) http://www.oszone.net/6213/ - OS.zone.net - Компьютерный

информационный портал. Статья для родителей «Обеспечение безопасности детей при работе в Интернет». Рекомендации по программе «Родительский контроль»;

7)<http://www.rgdb.ru/innocuous-internet> - Российская государственная детская

библиотека. Ресурс для детей и родителей. Правила безопасного Интернета. Обзор программных продуктов для безопасного Интернета. Как защититься от Интернет-угроз. Ссылки на электронные ресурсы, информирующие об опасностях и защите в Сети;

8)<https://www.google.ru/safetycenter/families/start/basics/> - Центр безопасности. Краткие рекомендации помогут обеспечить безопасность членов семьи

в Интернете, даже если вечно не хватает времени;

9)<https://ege.yandex.ru/security/> - Тесты по безопасности;

10)<http://www.slideshare.net/shperk/ss-47136465> - Безопасность в Интернете. Анатолий Шперх;

11)<http://shperk.ru/v-seti/prokrustovo-lozhe.html> - Прокрустово ложе для информационной картины. Как мы читаем тексты в интернете;

- 12)<http://shperk.ru/sovety/avtoritet.html> Как отличить фейк от настоящего материала?
- 13)<http://habrahabr.ru/company/mailru/blog/252091/> Советы по безопасности.
- 14) [http://www.ifap.ru](http://www.ifap.ru/)